# *Get Started In Latin With Two A Teach Yourself Guide*

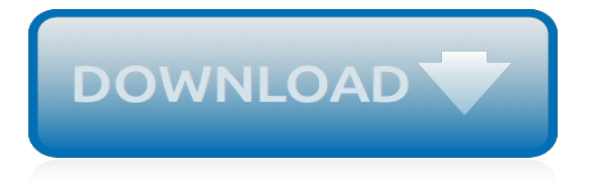

# **Get Started In Latin With**

Welcome to the global community! ICANN is a not-for-profit public-benefit corporation with participants from all over the world dedicated to keeping the Internet secure, stable and interoperable.

#### **Welcome to the global community! - ICANN**

This guide explains how to use the Google Fonts API to add fonts to your web pages. You don't need to do any programming; all you have to do is add a special stylesheet link to your HTML document, then refer to the font in a CSS style.

#### **Get Started with the Google Fonts API | Google Fonts ...**

A free online Latin course. Introduction What is Linney's Latin Class? Linney's Latin Class is a free online Latin class provided as service/ministry to the homeschooled and self-taught communities.

#### **Linney's Latin Class**

Brady Workstation revolutionizes label and sign creation and printing by allowing you to choose the tools you need and making them simple and efficient to use.

#### **Brady Workstation**

Welcome! Thanks for stopping by! At Latin RhythmZ Studio, we want you to have the most enjoyable fitness experience possible! The best part about taking our classes is that no experience is necessary to join in the fun.

# **Latin RhythmZ Studio - HOME**

The BBC's weekly The Boss series profiles different business leaders from around the world. This week we speak to Thomasina Miers and Mark Selby, founders of Mexican restaurant chain Wahaca. When ...

# **'A lot of the team started to get ill' - BBC News**

Whether you are a small start-up, an established business, or just ready to start managing safety in a responsible way, there are some simple steps you can take to kick off your safety and health program. OSHA's Recommended Practices for Safety and Health Programs provide you with a straightforward ...

#### **How do I Get Started? | Occupational Safety and Health ...**

NOTE: If the Support Liaison is unable to reach MicroStrategy Technical Support by phone during these hours, they have the option to send an email, fax, log a case via the Online Support Interface, or leave a detailed voice mail. Support Liaisons should contact the Support Center from which they obtained their MicroStrategy Software Licenses. In the case of Multi-Continent Support, Support ...

# **Technical Support Contact Information | MicroStrategy**

If these recommended practices appear challenging, here are some simple steps you can take to get started. Completing these steps will give you a solid base from which to take on some of the more structured actions presented in the recommended practices ...

# **10 Ways to Get Your Program Started | Occupational Safety ...**

1. Fulfill Eligibility Criteria. All PMI certifications require you to meet domain experience levels, educational levels or both before you apply.

#### **How to Apply for a Certification | PMI**

Step 1---> Get Started With Bitcoin. Before you start using Bitcoin, which is still experimental but has been operational without any interruptions for over eight years, there are a few things that you need to know in order to use it securely and avoid common pitfalls.

# **5 Easy Steps To Get Bitcoins and Learning How To Use Them**

Higher Education. Across campus or across the globe, Mango Languages' online language and culture learning resources will be a hit with students, staff, faculty, and alumni.

# **Mango Available Languages**

Chart.js is a powerful data visualization library, but I know from experience that it can be tricky to just get started and get a graph to show up. There are all sorts of things that can wrong, and I often just want to have something working so I can start tweaking it.. This is a list of 10 working graphs (bar chart, pie chart, line chart, etc.) with colors and data set up to render decent ...

# **10 Chart.js example charts to get you started | Tobias Ahlin**

Hi. I doubt they will be available until after the general release. I don't even know if there will be an explicit certification, since this is a patchset  $(18c = 12.2.0.2)$  and there is already a 12.2 certification.

# **Oracle Database 18c Released : How to Get Started | The ...**

Contact Customer Care: 1-800-433-4822. ABOUT MITSUBISHI ELECTRIC TRANE HVAC US . Formed in 2018, Mitsubishi Electric Trane HVAC US Trane HVAC US (METUS) is a leading provider of ductless and VRF systems in the United States and Latin America.

# **Dealer Locator | Mitsubishi Electric Cooling and Heating**

New Student Offer. The Arthur Murray® Coral Gables & Boca Raton dance instructors are specially trained and certified in the many forms of ballroom dancing. Our dance instructors can put you in touch with today's most popular dances to make you comfortable in social or competitive dance scene.

# **Dance Lessons Boca Raton & Coral Gables - Arthur Murray ...**

Bring your crew. We're looking for the rebels. People with a sense of originality. Those who come with an unruly food taste and a consistent appetite for sweet, salty, spicy, crafty libations. Come one, come all. You just found the best place to eat in Colorado Springs.

# **PigLatin Cocina | Food For the People**

"At 35, you think you are as smart as you will be at 55 or 65. But there is a tremendous amount of leverage in being an experienced investor," says Tom Vandeventer, who manages the Tocqueville ...

# **How to build a winning stock portfolio, and seven stocks ...**

What operating system do you use? For some, that question may as well be posed in Latin or Sanskrit. For others, it's an invitation to have a heated debate about the benefits of GUI vs. command ...

# **How to Get Started with the Linux Operating System**

Welcome to the ALL NEW Visit Mexico University: A World of its Own!. You're about to embark on a journey through a country unlike any you have ever experienced: Mexico. In these interactive courses you'll get a glimpse of the sheer scale and diversity of Mexico's tourism offer; its vibrant, multi-faceted experiences; and the endless opportunities you will have to create an unforgettable ...

[1984 Honda Atc 125m Service Manual,](https://digitalstruct.com/1984_honda_atc_125m_service_manual.pdf) [Uiuc Civil Engineering Ranking](https://digitalstruct.com/uiuc_civil_engineering_ranking.pdf), [Grade 1 English Workbook](https://digitalstruct.com/grade_1_english_workbook.pdf), [Atkins](https://digitalstruct.com/atkins_physical_chemistry_solution_manual_download.pdf) [Physical Chemistry Solution Manual Download](https://digitalstruct.com/atkins_physical_chemistry_solution_manual_download.pdf), [Presiding Officers Manual In Kannada](https://digitalstruct.com/presiding_officers_manual_in_kannada.pdf), [Instructors Manual](https://digitalstruct.com/instructors_manual_principles_of_econometrics_4th_edition.pdf) [Principles Of Econometrics 4th Edition](https://digitalstruct.com/instructors_manual_principles_of_econometrics_4th_edition.pdf), [Yamaha Clavinova Cvp 103 Manual](https://digitalstruct.com/yamaha_clavinova_cvp_103_manual.pdf), [Wooldridge Introductory](https://digitalstruct.com/wooldridge_introductory_econometrics_5th_edition_solutions.pdf) [Econometrics 5th Edition Solutions,](https://digitalstruct.com/wooldridge_introductory_econometrics_5th_edition_solutions.pdf) [Massey Ferguson 35 Repair Manual,](https://digitalstruct.com/massey_ferguson_35_repair_manual.pdf) [Razr Maxx Manual,](https://digitalstruct.com/razr_maxx_manual.pdf) [05 Mustang Gt](https://digitalstruct.com/05_mustang_gt_owner_manuals.pdf) [Owner Manuals](https://digitalstruct.com/05_mustang_gt_owner_manuals.pdf), [Chapter 20 Solutions Intermediate Accounting,](https://digitalstruct.com/chapter_20_solutions_intermediate_accounting.pdf) [Chemical Engineering Design Towler Solutions,](https://digitalstruct.com/chemical_engineering_design_towler_solutions.pdf) [Vba Combine Multiple Workbooks,](https://digitalstruct.com/vba_combine_multiple_workbooks.pdf) [Rb20det Engine Wiring](https://digitalstruct.com/rb20det_engine_wiring.pdf), [Rca Truflat 27 Manual](https://digitalstruct.com/rca_truflat_27_manual.pdf), [1991 Mitsubishi Cb Lancer](https://digitalstruct.com/1991_mitsubishi_cb_lancer_workshop_repair_manual.pdf) [Workshop Repair Manual](https://digitalstruct.com/1991_mitsubishi_cb_lancer_workshop_repair_manual.pdf), [Wordly Wise 3000 Book 6 Answer Key Online Free,](https://digitalstruct.com/wordly_wise_3000_book_6_answer_key_online_free.pdf) [Personal Financial Planning 5th](https://digitalstruct.com/personal_financial_planning_5th_edition_ho_and_robinson_solutions.pdf) [Edition Ho And Robinson Solutions,](https://digitalstruct.com/personal_financial_planning_5th_edition_ho_and_robinson_solutions.pdf) [Marine Engine Cooling System,](https://digitalstruct.com/marine_engine_cooling_system.pdf) [Managerial Accounting Garrison 12th Edition](https://digitalstruct.com/managerial_accounting_garrison_12th_edition_solution_manual.pdf) [Solution Manual](https://digitalstruct.com/managerial_accounting_garrison_12th_edition_solution_manual.pdf), [Uniden Bearcat 210xlt Scanner Manual,](https://digitalstruct.com/uniden_bearcat_210xlt_scanner_manual.pdf) [Manual Nokia 5310 En Espanol](https://digitalstruct.com/manual_nokia_5310_en_espanol.pdf), [Rca Dvd Home](https://digitalstruct.com/rca_dvd_home_theater_system_rtd315w_manual.pdf) [Theater System Rtd315w Manual,](https://digitalstruct.com/rca_dvd_home_theater_system_rtd315w_manual.pdf) [2002 Land Rover Freelander Manual,](https://digitalstruct.com/2002_land_rover_freelander_manual.pdf) [Advanced Dynamic Solutions Inc](https://digitalstruct.com/advanced_dynamic_solutions_inc.pdf), [Dsr530 Manual](https://digitalstruct.com/dsr530_manual.pdf), [4247 Maintenance Manual,](https://digitalstruct.com/4247_maintenance_manual.pdf) [Holden Rodeo Manual Download,](https://digitalstruct.com/holden_rodeo_manual_download.pdf) [Cop 1838 Service Manual](https://digitalstruct.com/cop_1838_service_manual.pdf), [Samsung Mobile Phone User Manuals](https://digitalstruct.com/samsung_mobile_phone_user_manuals.pdf)